## Package 'classifly'

October 12, 2022

<span id="page-0-0"></span>Title Explore Classification Models in High Dimensions

Version 0.4.1

Author Hadley Wickham <h.wickham@gmail.com>

Maintainer Hadley Wickham <h.wickham@gmail.com>

Description Given \$p\$-dimensional training data containing \$d\$ groups (the design space), a classification algorithm (classifier) predicts which group new data belongs to. Generally the input to these algorithms is high dimensional, and the boundaries between groups will be high dimensional and perhaps curvilinear or multi-faceted. This package implements methods for understanding the division of space between the groups.

License MIT + file LICENSE

URL <http://had.co.nz/classifly> Imports class, plyr, stats Suggests e1071, MASS, rpart Encoding UTF-8 LazyData true RoxygenNote 7.2.0 NeedsCompilation no Repository CRAN Date/Publication 2022-05-20 06:10:02 UTC

### R topics documented:

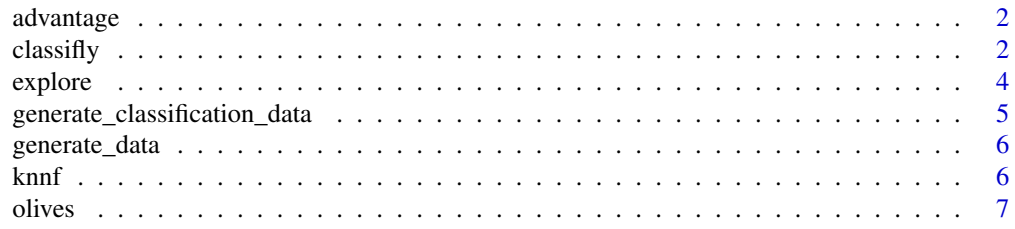

#### <span id="page-1-0"></span> $2 \,$  classifly

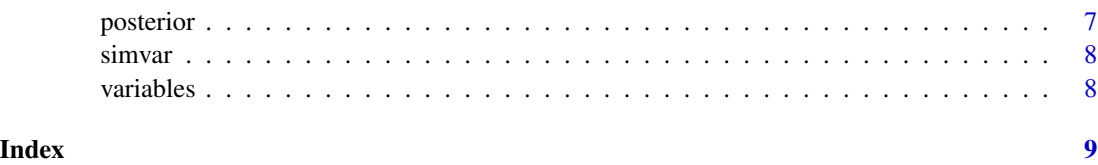

<span id="page-1-1"></span>advantage *Calculate the advantage the most likely class has over the next most likely.*

#### Description

This is used to identify the boundaries between classification regions. Points with low (close to 0) advantage are likely to be near boundaries.

#### Usage

```
advantage(post)
```
#### Arguments

post matrix of posterior probabilities

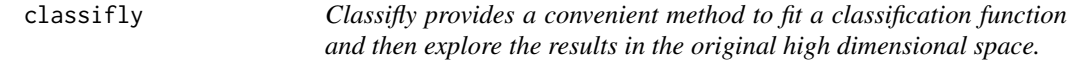

#### Description

This is a convenient function to fit a classification function and then explore the results using GGobi. You can also do this in two separate steps using the classification function and then [explore](#page-3-1).

#### Usage

```
classifly(
  data,
 model,
  classifier,
  ...,
  n = 10000,method = "nonaligned",
  type = "range"
)
```
#### <span id="page-2-0"></span> $\alpha$  classifly  $\beta$

#### Arguments

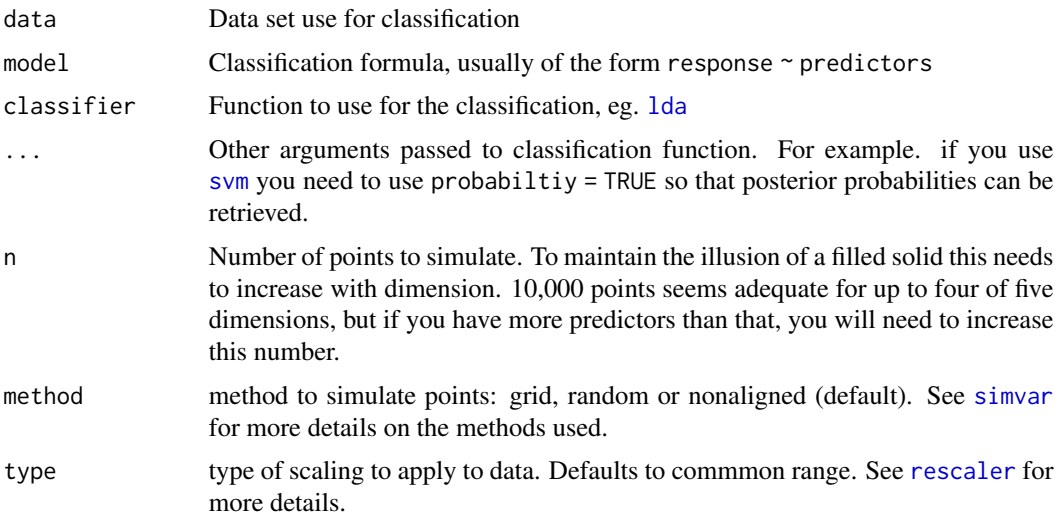

#### Details

By default in GGobi, points that are not on the boundary (ie. that have an advantage greater than the 5 to brush mode and choose include shadowed points from the brush menu on the plot window. You can then brush them yourself to explore how the certainty of classification varies throughout the space

Special notes:

- You should make sure the response variable is a factor
- For SVM, make sure to include probability = TRUE in the arguments to classifly

#### See Also

[explore](#page-3-1), <http://had.co.nz/classifly>

#### Examples

```
data(kyphosis, package = "rpart")
library(MASS)
classifly(kyphosis, Kyphosis ~ . , lda)
classifly(kyphosis, Kyphosis ~ . , qda)
classifly(kyphosis, Kyphosis ~ . , glm, family="binomial")
classifly(kyphosis, Kyphosis ~ . , knnf, k=3)
library(rpart)
classifly(kyphosis, Kyphosis ~ . , rpart)
if (require("e1071")) {
classifly(kyphosis, Kyphosis ~ . , svm, probability=TRUE)
classifly(kyphosis, Kyphosis ~ . , svm, probability=TRUE, kernel="linear")
```
#### 4 explore that the state of the state of the state of the state of the state of the state of the state of the state of the state of the state of the state of the state of the state of the state of the state of the state of

```
classifly(kyphosis, Kyphosis ~ . , best.svm, probability=TRUE,
   kernel="linear")
# Also can use explore directorly
bsvm \leq best.svm(Species\leq., data = iris, gamma = 2^(-1:1),
  cost = 2^(2++4), probability=TRUE)explore(bsvm, iris)
}
```
<span id="page-3-1"></span>

#### explore *Default method for exploring objects*

#### Description

The default method currently works for classification functions.

#### Usage

explore(model, data,  $n = 10000$ , method = "nonaligned", advantage = TRUE, ...)

#### Arguments

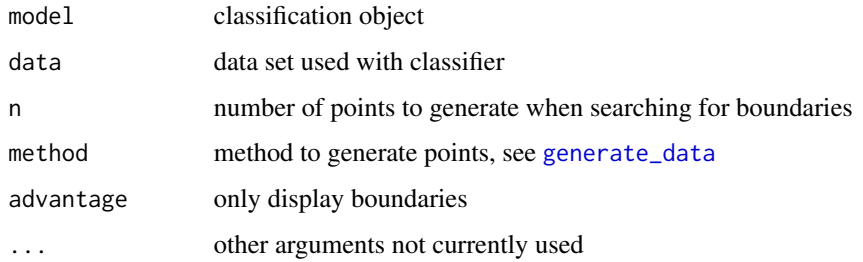

#### Details

It generates a data set filling the design space, finds class boundaries (if desired) and then displays in a new ggobi instance.

#### Value

A [invisible](#page-0-0) data frame of class classifly that contains all the simulated and true data. This can be saved and then printed later to open with rggobi.

#### See Also

[generate\\_classification\\_data](#page-4-1), <http://had.co.nz/classifly>

<span id="page-4-0"></span>generate\_classification\_data 5

#### Examples

```
if (require("e1071")) {
bsvm <- best.svm(Species~., data = iris, gamma = 2^(-1:1),
  cost = 2^(2:+ 4), probability=TRUE)explore(bsvm, iris)
}
```
<span id="page-4-1"></span>generate\_classification\_data

*Generate classification data.*

#### Description

Given a model, this function generates points within the range of the data, classifies them, and attempts to locate boundaries by looking at advantage.

#### Usage

generate\_classification\_data(model, data, n, method, advantage)

#### Arguments

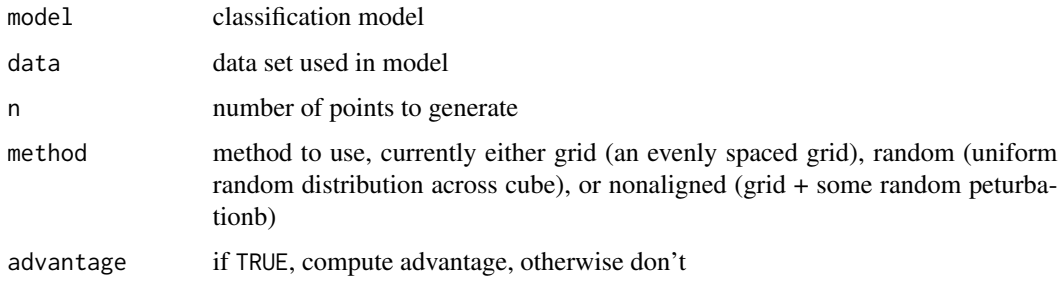

#### Details

If posterior probabilities of classification are available, then the [advantage](#page-1-1) will be calculated directly. If not, [knn](#page-0-0) is used calculate the advantage based on the number of neighbouring points that share the same classification. Because knn is  $\mathcal{S}O(n^2)\$  this method is rather slow for large (>20,000 say) data sets.

By default, the boundary points are identified as those below the 5th-percentile for advantage.

#### Value

data.frame of classified data

<span id="page-5-1"></span><span id="page-5-0"></span>

#### Description

This method generates new data that fills the range of the supplied datasets.

#### Usage

```
generate_data(data, n = 10000, method = "grid")
```
#### Arguments

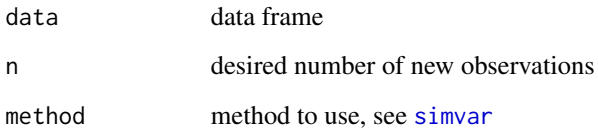

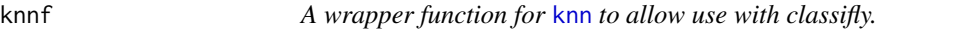

#### Description

A wrapper function for [knn](#page-0-0) to allow use with classifly.

#### Usage

knnf(formula, data, k = 2)

#### Arguments

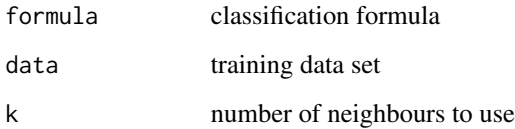

<span id="page-6-0"></span>olives the contract of the contract of the contract of the contract of the contract of the contract of the contract of the contract of the contract of the contract of the contract of the contract of the contract of the con

olives *Olives*

#### Description

The olive oil data consists of the percentage composition of 8 fatty acids (palmitic, palmitoleic, stearic, oleic, linoleic, linolenic, arachidic, eicosenoic) found in the lipid fraction of 572 Italian olive oils. There are 9 collection areas, 4 from southern Italy (North and South Apulia, Calabria, Sicily), two from Sardinia (Inland and Coastal) and 3 from northern Italy (Umbria, East and West Liguria).

#### Format

A data frame with 244 rows and 7 variables

#### References

Forina, M. and Armanino, C. and Lanteri, S. and Tiscornia, E., Classification of olive oils from their fatty acid composition, 1983, in Food Research and Data Analysis, edited by Martens, H. and Russwurm Jr, H, pages 189-214.

posterior *Extract posterior group probabilities*

#### Description

Every classification method seems to provide a slighly different way of retrieving the posterior probability of group membership. This function provides a common interface to all of them

#### Usage

posterior(model, data)

#### Arguments

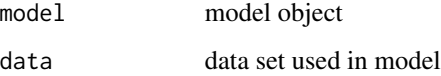

<span id="page-7-1"></span><span id="page-7-0"></span>

#### Description

Given a vector of data this function will simulate data that could have come from that vector.

#### Usage

 $simar(x, n = 10, method = "grid")$ 

#### Arguments

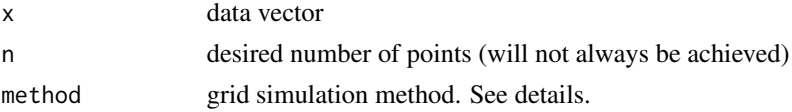

#### Details

There are three methods to choose from:

- nonaligned (default): grid + some random peturbation
- grid: grid of evenly spaced observations. If a factor, all levels in a factor will be used, regardless of n
- random: a random uniform sample from the range of the variable

variables *Extract predictor and response variables for a model object.*

#### Description

Due to the way that most model objects are stored, you also need to supply the data set you used with the original data set. It currently doesn't support models fitted without using a data argument.

#### Usage

```
variables(model)
```
#### Arguments

model model object

#### Value

list containing response and predictor variables

# <span id="page-8-0"></span>Index

```
∗ attribute
    variables, 8
∗ classif
    advantage, 2
    knnf, 6
∗ datagen
    generate_classification_data, 5
    generate_data, 6
    simvar, 8
∗ dynamic
    classifly, 2
advantage, 2, 5
classifly, 2
explore, 2, 3, 4
generate_classification_data, 4, 5
generate_data, 4, 6
invisible, 4
knn, 5, 6
knnf, 6
lda, 3
olives, 7
package-classifly (classifly), 2
posterior, 7
rescaler, 3
simvar, 3, 6, 8
svm, 3
variables, 8
```